ormation.com

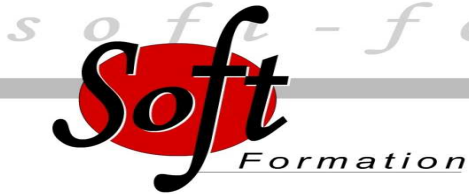

# F**ORMATION**

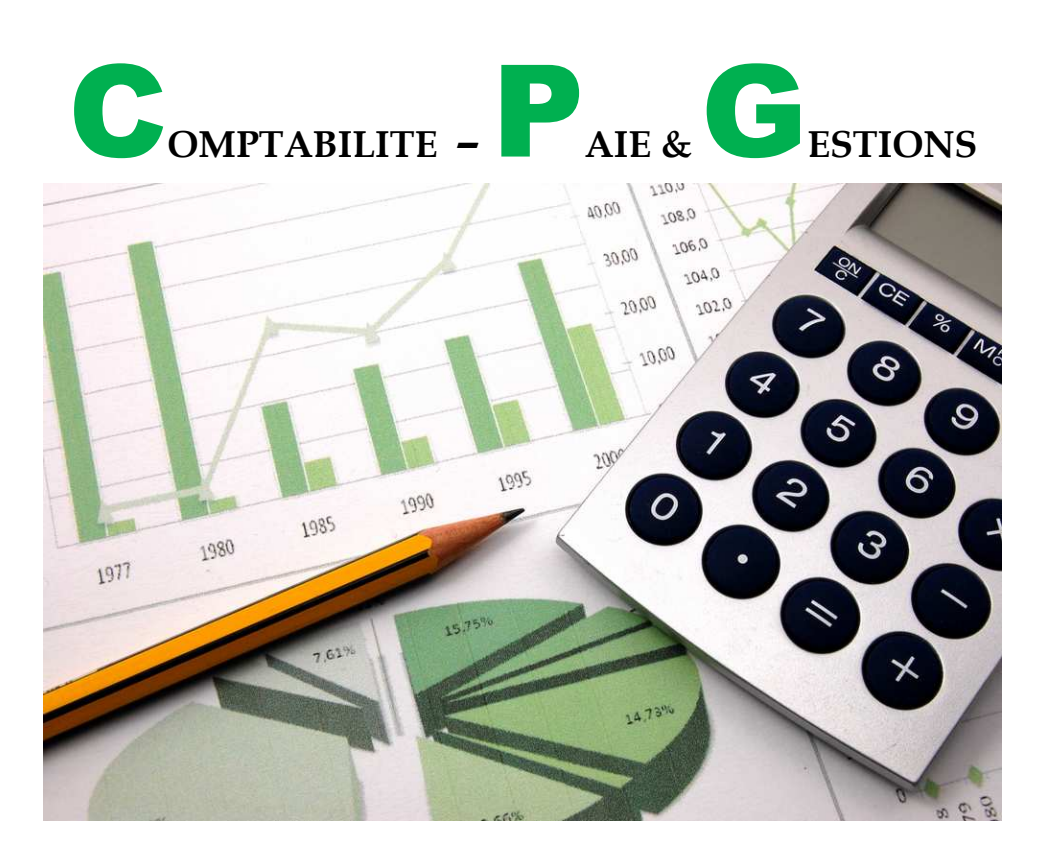

Vous souhaitez travailler en cabinet comptable

ou gérer vous même la comptabilité de votre entreprise

cette formation est faîte pour vous

**CONTACTEZ NOUS! SOFT FORMATION Marseille Tél : 04.91.15.71.00 Toulon Tél : 04.91.15.71.10** 

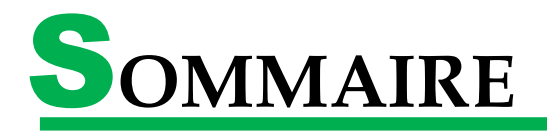

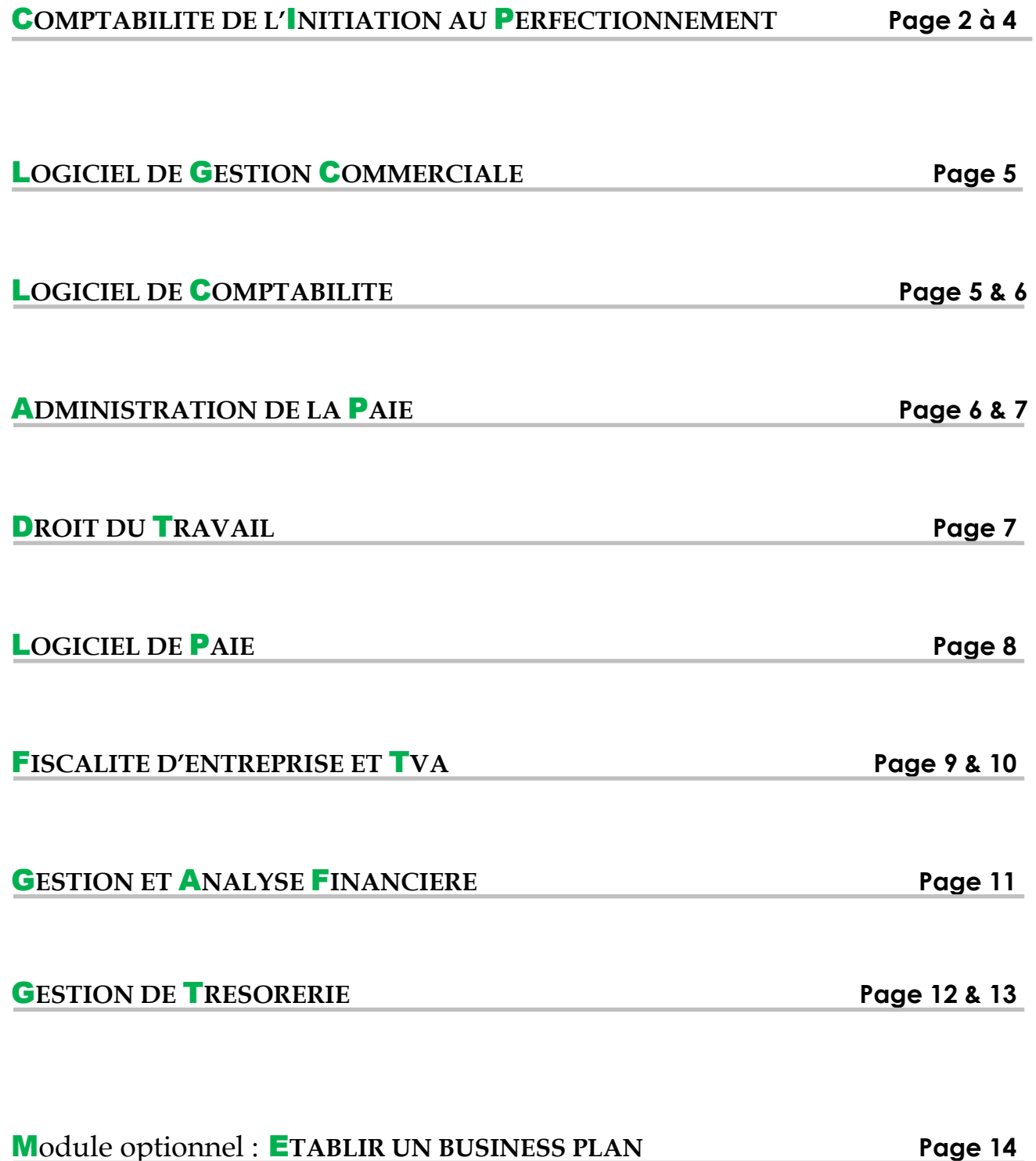

### **Maîtrisez l'essentiel de la comptabilité et la gestion de la paie en 25 jours**

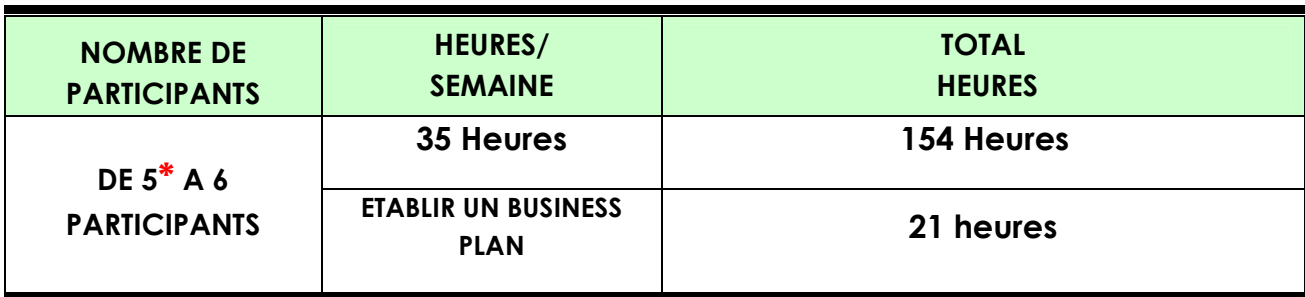

**\* Le stage sera ouvert sous condition d'inscription de 5 participants minimum**

**Initiation** : Acquérir une connaissance des principaux mécanismes comptables, être à même de réaliser la saisie des écritures courantes.

**Intermédiaire** : Maîtriser les travaux d'inventaires comptables afin de Préparer les clôtures de fin d'année (Bilan, compte de résultat et annexe).

**Perfectionnement** : Maîtriser les travaux d'inventaires comptables afin de clôturer les documents de synthèses (Bilan, compte de résultat et annexe).

#### **Méthodologie et outils :**

Cours théoriques et exercices pratiques.

**Public** : Tout public.

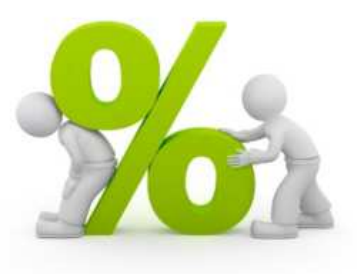

#### **Pré-requis** :

Avoir un minimum de pré-requis en ce qui concerne la comptabilité de base.

#### **OBJECTIFS PEDAGOGIQUES** :

Acquérir des connaissances comptables, maitriser les fondamentaux fiscaux, Maitriser ou se perfectionner en matière de TVA, Maitriser les outils d'analyse financière de l'entreprise, élaborer un diagnostic, aidé à la prise de décision par la mise en pratique d'outils dynamiques. Mettre en pratique les outils d'analyse financière. Avoir les techniques nécessaires de relances, juridiques et financières dans le but d'éviter des impayés.

Apports théoriques suivis de mise en pratique sous forme d'exercices ou d'études de cas. Un logiciel comptable sera utilisé pour les cas pratiques.

#### **Supports et tutoriels :**

20 vidéos sont mises en ligne sur Youtube sous le nom de Nael BAADACHE. Ces vidéos ont pour but de vous proposer des tutoriels sur plusieurs thèmes.

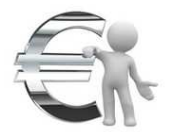

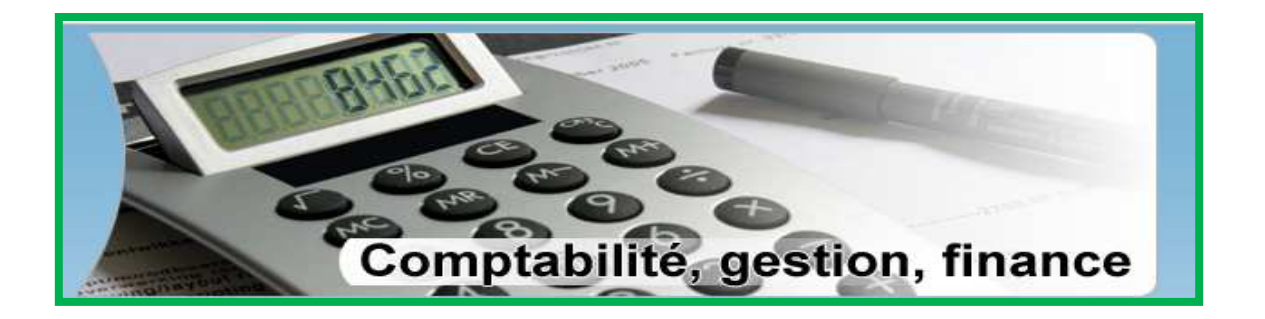

## **CONTENU DE LA FORMATION**

### C**OMPTABILITE DE L'**I**NITIATION AU** P**ERFECTIONNEMENT**  C**OMPTABILITE** I**NITIATION**

L'entreprise et les flux économiques

Les flux économiques entre une entreprise et ses partenaires et leur traduction comptable. Notions d'emplois et de ressources. Notions économiques de patrimoine d'entreprise (Actif / Passif). Notions économiques d'exploitation de l'entreprise (Produits / Charges).

#### Les concepts de la Comptabilité Générale

Notions de compte, de partie double, et de débit / crédit.

La structure du plan comptable général, les principaux types de comptes, leur nature et leur utilisation.

Notion d'exercice comptable.

Principes de prudence, de permanence des méthodes comptables, d'indépendance des exercices, de continuité, de coûts historiques, et de sincérité

#### Les états comptables

Le compte de résultat. Le bilan. L'annexe.

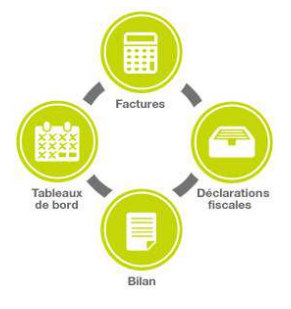

#### L'organisation comptable et la tenue de la Comptabilité

Les pièces et documents comptables.

La saisie comptable des opérations courantes et l'enregistrement des pièces. Les outils de la chaîne comptable : les journaux, le grand livre, la balance.

Notions comptables d'achat et de vente

La TVA et sa comptabilisation. Introduction à la comptabilité des tiers.

### C**OMPTABILITE** I**NTERMEDIAIRE**

Savoir contrôler et comptabiliser les opérations liées aux achats Conditions de fond et de forme des factures. Comptabiliser et valider les imputations comptables. Gérer les opérations en devises. Enregistrer les différentes écritures de régularisation. Enregistrer différentes factures d'achat.

Savoir contrôler et comptabiliser les opérations liées aux ventes Comptabiliser les différentes opérations de ventes (biens, services...). Gérer les opérations en devises. Gérer et enregistrer les impayés. Enregistrer les différentes écritures de régularisation. Enregistrer différentes factures de ventes.

Comprendre et maîtriser le traitement de la TVA Rappel des grands mécanismes. TVA sur les débits, les encaissements. Enregistrer la TVA collectée, déductible, la TVA à payer ou crédit de TVA, L'auto liquidation de la TVA. Contrôler les comptes de TVA lors de la déclaration. Enregistrer la liquidation de TVA.

Enregistrer les différentes opérations de trésorerie et de banque Savoir gérer les différents modes de règlement. Comptabiliser les effets de commerce. Enregistrer les prêts, les emprunts. Comptabiliser les valeurs mobilières de placement (achat, cession). Enregistrer des effets de commerce et des écritures de trésorerie et de banque.

Gérer les opérations d'investissement Définir les caractéristiques des immobilisations. Effectuer l'inventaire physique des immobilisations. Comptabiliser les dépenses d'entretien, de réparation. Comptabiliser l'acquisition et la cession d'une immobilisation.

Maîtriser le traitement des charges du personnel Comprendre le contenu d'un bulletin de salaire. Comptabiliser les écritures de paie, les différentes opérations liées à la paie. Contrôler les éléments clés des postes de rémunération. Enregistrer les écritures de paie d'un mois donné.

Contrôler et justifier les comptes

Analyser et lettrer les comptes de tiers.

Comprendre la démarche de contrôle des comptes afin de justifier les soldes des comptes. **3**

### **COMPTABILITE** PERFECTIONNEMENT

#### Enregistrer les travaux d'inventaire des immobilisations

Les amortissements : les règles, les modes, la comptabilisation et les incidences fiscales Le traitement des dépenses d'entretien La dépréciation des actifs : évaluer et enregistrer les pertes de valeur d'actifs.

#### Comptabiliser et valoriser les stocks

Obligation d'effectuer un inventaire physique Calculer le coût d'acquisition ou le coût de production. Constater les variations de stocks : inventaires Enregistrer les dépréciations de stocks.

#### Procéder à la clôture de l'exercice

Principe de rattachement à l'exercice des produits. Traiter les ventes et créances. Enregistrer les différentes écritures de régularisation Comptabiliser la dépréciation des comptes clients.

#### Evaluer le passif lors de la clôture de l'exercice

Définition d'une provision pour risques et charges. Conditions de fond et de forme pour constituer une provision. Evaluation et comptabilisation des provisions pour risques et charges.

#### Effectuer les régularisations de charges et dettes à la clôture de l'exercice

Principe de rattachement à l'exercice des charges. Charges à payer, charges constatées d'avance.

#### Comptabiliser les actifs financiers

Enregistrer les écritures d'inventaires liées aux opérations de placement et de financement. Comptabiliser les immobilisations financières, VMP et emprunts. Evaluer et comptabiliser les dépréciations.

#### Elaborer le bilan et le compte de résultat

Enregistrer les opérations affectant le résultat exceptionnel Comptabiliser l'impôt et la participation.

### A**CQUERIR LA** M**AITRISE D'UN** L**OGICIEL DE** G**ESTION**

### C**OMMERCIALE**

#### Le dossier

 Ouverture d'un nouveau dossier Paramétrage Gestion des articles et des tarifs Gestion des fournitures Gestion des clients

### Les opérations journalières Les commandes

 Les devis Les bordereaux de livraison La facturation Les règlements

#### Les états

 Les fiches produits Les journaux d'entrées et de sorties Les journaux de ventes et d'achats Gestion des stocks

#### Les traitements annuels

 La génération des écritures en comptabilité Le générateur d'états

#### L'extraction multicritères

### A**CQUERIR LA** M**AITRISE D'UN** L**OGICIEL DE** C**OMPTABILITE**

#### Le dossier

 Ouverture d'un nouveau dossier Paramétrage Plan comptable Journaux

#### Les opérations journalières

 Saisies Modèles écritures Abonnements

#### Les Traitements périodiques Brouillard Lettrage Rapprochement bancaire Bordereaux de remises en banques **5**

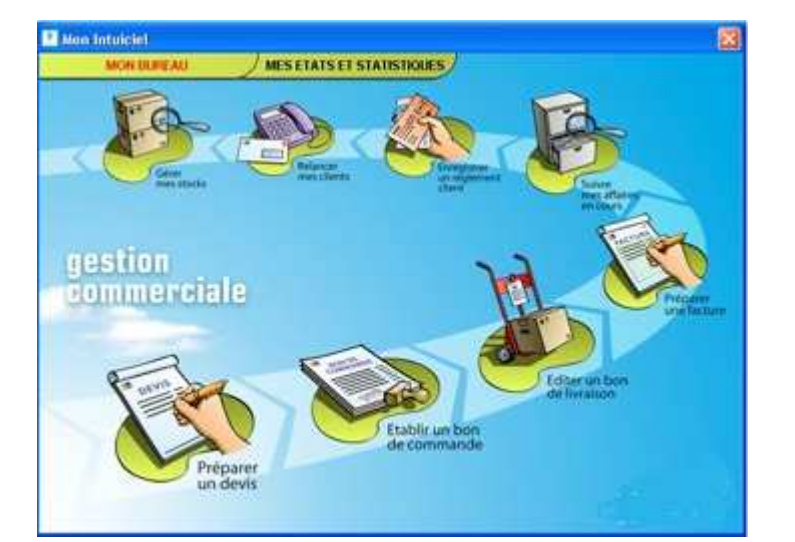

Les États Balance Grand livre Échéancier Balance client État préparatoire de la déclaration de TVA

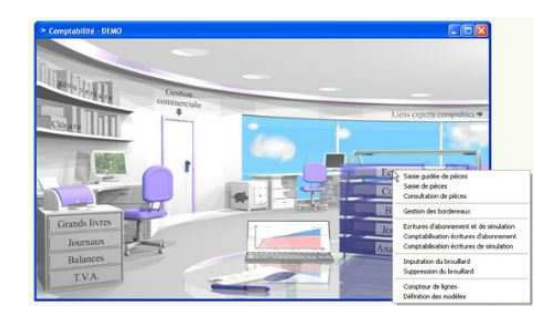

Les traitements annuels Bilan et compte de résultat Opérations de clôtures

### PAIE ET **CHARGES** SOCIALES

La fonction Paie Préparation de la paie et paiement des salaires Établissement des déclarations sociales et des Attestations

Le bulletin de paie Forme, mentions obligatoires, valeur juridique

L'incidence de la durée du travail sur la paie Durée légale et conventionnelle Durée journalière, hebdomadaire, mensuelle et annuelle Heures supplémentaires : répartition et quota Repos compensateur, heures de nuit, heures de récupération Le temps de travail effectif La gestion de la paie et les 35h Les formations hors temps de travail

Le traitement de la rémunération Détermination du brut et des différents nets Heures et jours d'absence non compensés Date et lieu de paiement SMIC, minimum conventionnel, minimum garanti Paie incomplète Mécanisme d'une paie à l'envers

Gérer les absences en paie Rémunérer les salariés en congés payés (calcul des droits et calcul de l'indemnisation : maintien de salaire ou dixième). Indemniser la maladie, les absences diverses.

Les charges de sécurité sociale Plafonds à temps plein, temps partiel, temps partagé Incidence sur les plafonds des entrées ou sorties en cours de mois **6** Les taux de cotisation : maladie, vieillesse, allocations familiales, veuvage, accident du travail Le versement des cotisations Charges patronales et charges salariales : ventilation et assiettes des cotisations Réduction sur bas salaires CSG et CRDS : bases de cotisation et incidence de la prévoyance Régularisations annuelles et progressives

### D**ROIT DU** T**RAVAIL**

#### **Le Contrat de travail**

Le Droit commun du contrat de travail

Définition, formation et preuve, conditions de validité, conditions de validité, obligations des parties, les clauses de non-concurrence

Le contrat de travail à durée déterminée et le travail temporaire

Principe, dispositions communes aux CDD et CTT, rupture du contrat avant l'arrivée du terme, dispositions particulières

#### Les Pouvoirs de l'employeur

**Le Pouvoir réglementaire**, domaine du règlement intérieur, mise en place et contrôle du règlement intérieur

#### **Le pouvoir Disciplinaire**

Exercice du pouvoir disciplinaire, contrôle du pouvoir disciplinaire

#### Le Salaire

**Le Salaire**, contrepartie de la prestation de travail

Formes du salaire, éléments du salaire

Fixation et paiement du salaire, fixation du salaire, paiement du salaire

**Protection du salaire** contre l'insolvabilité de l'employeur, contre les créanciers du salarié

La Durée du Travail

**La durée du travail** et sa modulation, La semaine de travail, les heures supplémentaires, la modulation du temps de travail

#### **Le repos hebdomadaire** et les jours fériés,

Principe du repos hebdomadaire, principe du repos dominical, les jours fériés

**Les congés payés** Principe, organisation des congés, durée du congé, indemnité de congé payé

#### **La réglementation du travail et son contrôle**

La réglementation, l'hygiène, la sécurité, sanctions et responsabilité du chef d'entreprise

Le contrôle interne par le CHSCT, mise en place et composition, rôle

L'inspection du travail, organisation rôle la modification du contrat de travail et la modification dans la situation juridique de l'employeur

La suspension du contrat de travail

**La rupture du contrat de travail**.

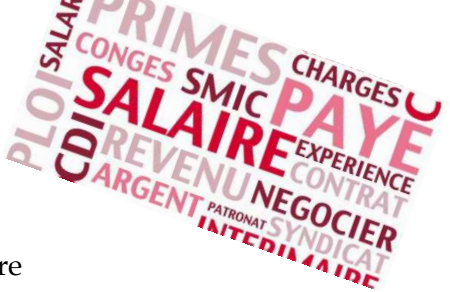

### ACQUERIR LA MAITRISE D'UN LOGICIEL DE PAIE

#### Généralités sur le logiciel de PAIE

Structure de l'application Organisation des taches Présentation du logiciel

#### Gestion du dossier société

Création, modification et suppression des dossiers Gestion des tables Réduction sur les bas salaires Gestion des profils de paie

#### Gestion des salariés

Création, modification, et suppression, des fiches salariés Structure du bulletin de paie Saisies des rubriques et des commentaires

#### Calculs et édition des états

Le journal de paie Le livre de paie États des paiements États des retenues pas caisse États analytique D.A.D.S Fiche individuelle

Les utilitaires

Sauvegarde et restauration Clôtures et réparation (congés payés, exercices)

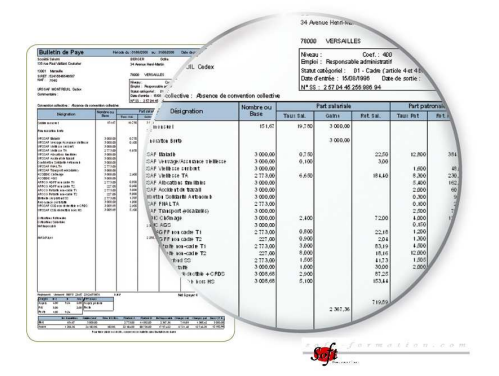

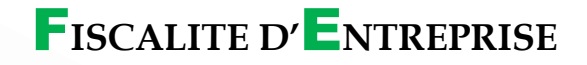

#### **Principales Taxes sur salaires**

Effort construction Agefiph Contribution à la formation…

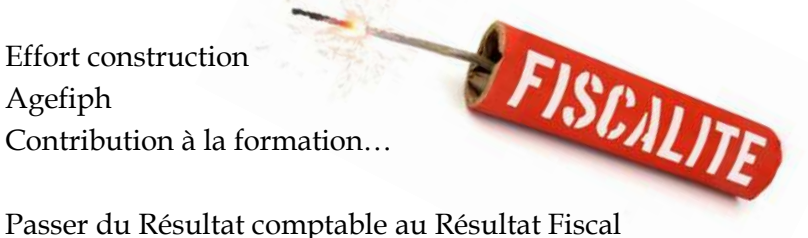

Le régime des plus et moins-values dans les sociétés soumises à l'impôt société Le régime des plus et moins-values dans les sociétés soumises à l'impôt sur le revenu Etudes des Principales réintégrations et déductions Les réintégrations fiscales :

TVS (taxe sur les véhicules de sociétés) Amortissements non déductible sur les véhicules de sociétés Pénalités et amendes Jetons de présences Provisions pour risques et charges et provisions réglementées Plus-value latente sur OPCVM et gains latents sur opérations de changes Déductibilité des dépréciations sur : stock, Créances... Impôt forfaitaire annuel (IFA) Imposition différée : Effort construction, C3S (ex-Organic)...

#### Les déductions fiscales :

Ecarts valeur liquidatives sur OPCVM Régime spécial des sociétés Mères et filiales (dividendes reçus) Plus-value à long terme (titres de participations, Concessions et brevets, Expropriation...) Régime des congés payés avant le 31/12/1987 Régime applicable aux plus-values à court terme résultant de sinistres et d'expropriations

Calcul de l'impôt société et contributions additionnelles Etude des imprimés fiscaux de la 2050 à la 2059, 2067, 2065 Calcul du Carry Back (report en arrière des déficits)

**La C.E.T**. (contribution économique et territoriale | CFE | CVAE)

Quelques réformes fiscales 2013

Imposition des dividendes dans les SA, SARL et SARL ou EURL Plafonnement des déficits reportables en avant…

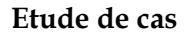

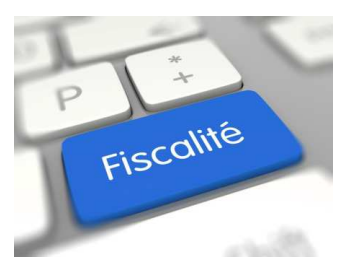

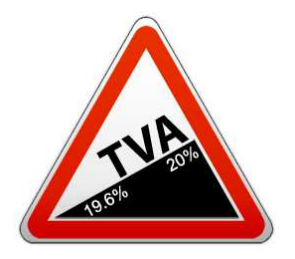

T**AXE SUR LA** V**ALEUR**A**JOUTEE** TVA

#### **CHAMP D'APPLICATION DE LA TVA**

Les opérations imposables

Les opérations imposables Les opérations imposables par la loi Les opérations imposables sur option

#### Les opérations exonérées

Les exportations et les livraisons intra-communautaires Les exonérations destinées à éviter un cumul d'imposition Les opérations bancaires Les exonérations diverses Effet des exonérations

La territorialité de la TVA

#### **CALCUL ET PAIEMENT DE LA TVA**

**Les taux de TVA La TVA Collectée La TVA Déductible** Déclarations périodiques et paiement de la TVA Le régime Micro Le régime du réel simplifié Le régime du réel normal

L'Auto liquidation de la TVA

**Le Crédit de TVA Sanctions** 

#### **TVA ET COMMERCE INTERNATIONAL**

Les opérations extracommunautaires portant sur les biens Les opérations intracommunautaires portant sur les biens Les acquisitions par des personnes bénéficiant du régime dérogatoire Les acquisitions réalisées par les particuliers **10**

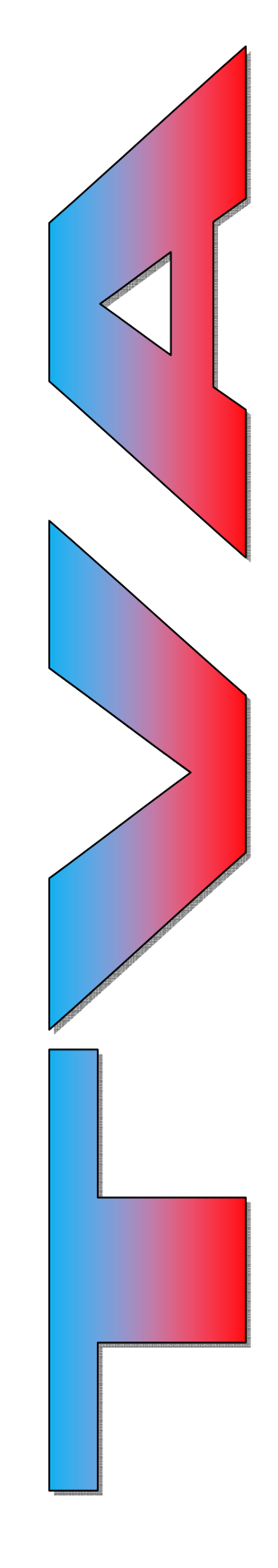

LES PRESTATIONS DE SERVICES La Déclaration de la TVA (CA3-CA12) Les déclarations d'échanges de biens La comptabilisation de la TVA

**Réformes 2014 en matière de TVA** 

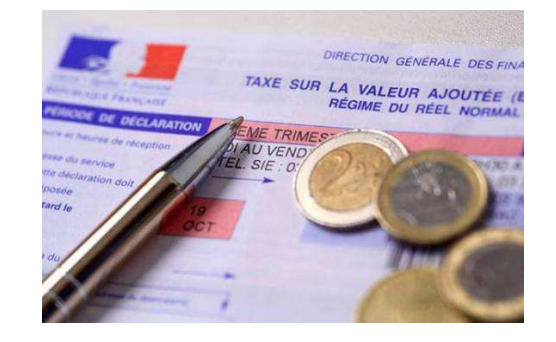

### G**ESTION ET** A**NALYSE**F**INANCIERE**

#### Définitions de l'analyse financière

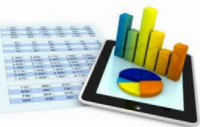

L'analyse financière Les documents de synthèses : le bilan, le compte de résultats, l'annexe. Les S.I.G. (Soldes intermédiaires de gestion) La CAF (Capacité d'autofinancement ou cash-flow) Le tableau de financement Le fonds de roulement Le BFR (Besoin en fonds de roulement)

Analyse du compte de Résultat

Les Soldes intermédiaires de gestion (SIG) Calculer le Seuil de rentabilité

Du Résultat à la Trésorerie

L'Excédent brut d'exploitation (EBE) La capacité d'autofinancement (CAF) L'excédent de trésorerie d'exploitation (ETE) et global (ETG)

#### Analyse du bilan

Le bilan fonctionnel, le fonds de roulement, le B.F.R. Les Composantes du B.F.R. et ratios de ces composantes Le tableau de financement Comptabilité générale Le bilan financier et les ratios Evaluations et analytique Les Ratios de structure financière : **Budgets** Ratio d'indépendance financière Immobilisations prévisionnels Ratio d'autonomie financière Comptes Suivi Ratio de remboursement des dettes à long terme administratifs budgétaire Ratio de Rentabilité Ratio de Trésorerie **11** 

#### Optimiser un financement

Le T.R.I. (Taux de rentabilité interne) La V.A.N. (Valeur actuelle Nette) Effet de levier et effet de massue

#### Le tableau des flux de trésorerie (selon l'OEC)

#### Cas Pratique

D'une analyse financière à partir de deux liasses fiscales

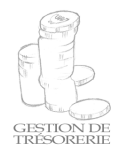

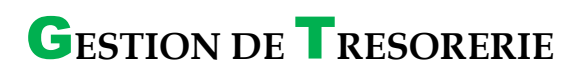

La situation financière

Du bilan comptable au bilan fonctionnel

Structure et retraitements du bilan fonctionnel

Analyse de la structure financière Le fonds de roulement (FR) Le besoin en fonds de roulement (BFR) La trésorerie nette (TN) L'équilibre financier

Le tableau de financement

Prévoir sa trésorerie Qu'est-ce qu'un plan de trésorerie Comment établir un plan de trésorerie Quels renseignements vous apporte le plan de trésorerie

Ouverture d'un compte bancaire Pourquoi ouvrir un compte bancaire Les contrôles à effectuer Les états de rapprochements Les dates de valeurs

Les différents financements d'exploitation La loi Dailly L'affacturage Le Découvert Les crédits de campagne Autres crédits à court terme Les financements d'investissements **12**

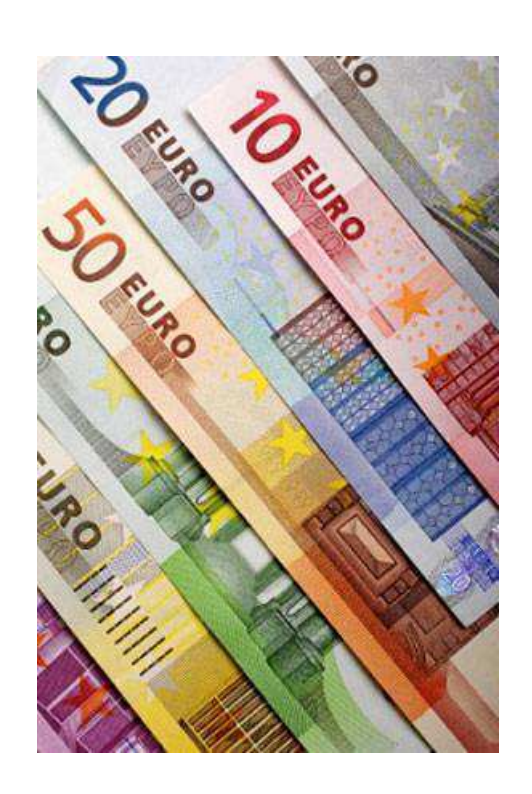

Les fonds propres et quasi-fonds propres Les financements externes

Le montage du dossier Le seuil de rentabilité Le résultat prévisionnel Les soldes intermédiaires de gestion Le tableau de financement

### R**ISQUE** I**MPAYES**C**LIENTS**

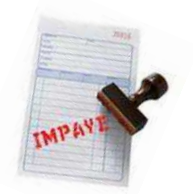

Prévention des impayés et optimisation fiscale

Mettre en place un Scoring et surveiller son encours clients (balance AG, Echéancier…) Comment calculer le ratio client (D.S.O. = Days sales outstanding) Optimiser sa fiscalité par des provisions pour créances clients Conditions de la déductibilité fiscale de la provision des créances clients Impact des impayés clients sur la trésorerie Savoir surveiller les composants du Besoin en fonds de roulement (impactant la trésorerie) Nouveau client : Savoir lire et interpréter un bilan et un compte de résultat Pourquoi surveiller l'état financier des gros clients

#### Les relances clients

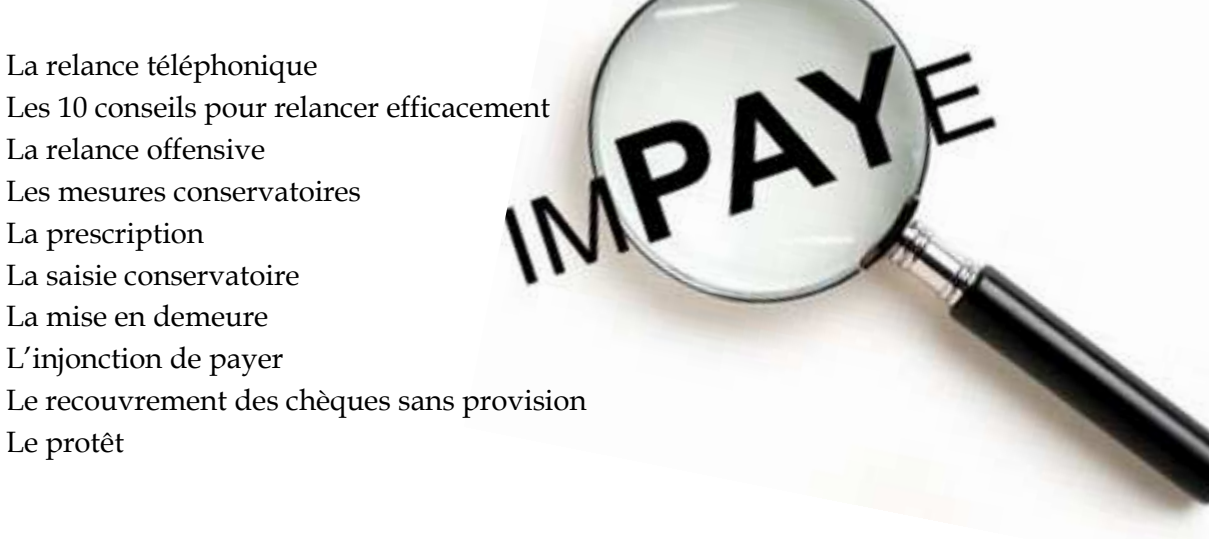

#### Droit des procédures collectives

Définition et schéma de la procédure collective

Loi du 1er mars 1984 organise la prévention des difficultés des entreprises lorsque celles-ci ne sont pas en cessation de paiements

Loi du 25 janvier 1985 organisent une procédure de redressement judiciaire et liquidation judiciaire lorsque celles-ci sont en cessation de paiements

Cessation des paiements et impacts sur votre entreprise

Savoir anticiper la cessation de paiements d'un client

## **O** PTION DE LA FORMATION

### E**TABLIR SON** B**USINESS**P**LAN**

Concepts et enjeux du business plan Présentation du business plan Utilité du business plan : pour qui, comment, … Les enjeux du business plan

Présenter et structurer votre Business Plan Présentation de votre projet Stade d'avancée du projet Analyse de la concurrence

Réalisation du Business Plan : Sur le plan marketing Définir la nature et le type de marché Cibler les clients et les fournisseurs Segmentation du marché Quels sont les instruments pour atteindre vos clients ? L'organisation de votre prestation : Comment et à quel prix proposez-vous vos produits sur le marché ?

Réalisation du Business Plan : Sur le plan financer Définir vos besoins en financement Prévisions budgétaires Réaliser un tableau de flux prévisionnel Réaliser un Compte de résultat prévisionnel Réaliser un Bilan prévisionnel Calcul du seuil de rentabilité Analyse du BFR Valorisation du cash-flow

Définir les objectifs de vente Quelle quantité comptez-vous vendre A combien s'élève les parts de marché

Rédiger un business plan convaincant et savoir le vendre Etablir une présentation soignée et attractive Conseils et astuces pour rédiger méthodiquement Réaliser des annexes avec des cas concrets Vendre son business plan en quelques phrases

Faire évoluer son Business Plan

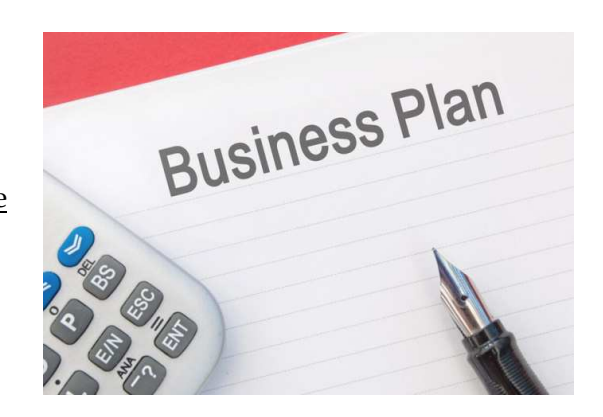

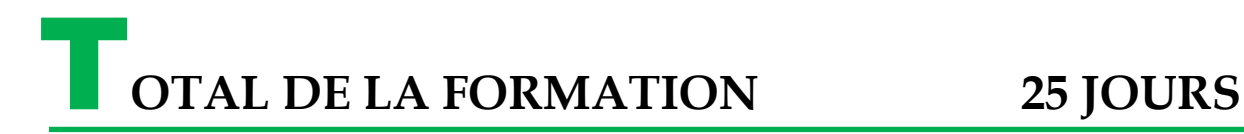

**Un certificat de formation** est délivré à l'issue de la formation.